## Introduction to Java

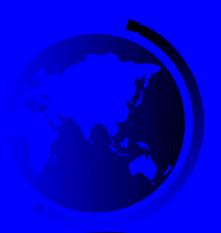

## **Programs**

Computer *programs*, known as *software*, are instructions to the computer.

You tell a computer what to do through programs.

Programs are written using programming languages.

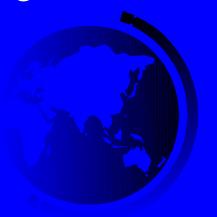

# Programming Languages

Machine Language Assembly Language High-Level Language

1101101010011010

Computers can run instructions only in machine language!

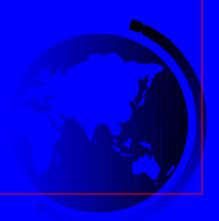

# Programming Languages

Machine Language Assembly Language High-Level Language

Humans are not comfortable with machine languages, so they made low-level languages like Assembly.

ADDF3 R1, R2, R3

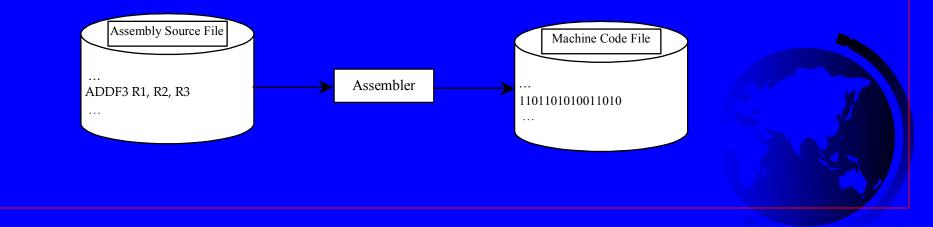

# Programming Languages

Machine Language Assembly Language High-Level Language

Then high-level languages were invented which are English-like and easy to learn and program.

Sum = 
$$4 + 5$$
;  
Area =  $5 * 5 * 3.1415$ ;

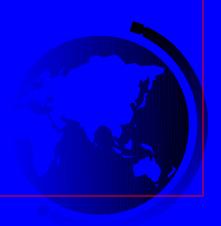

# Popular High-Level Languages

| Language        | Description                                                                                                    |  |  |
|-----------------|----------------------------------------------------------------------------------------------------|--|--|
| Ada             | Named for Ada Lovelace, who worked on mechanical general-purpose computers. The Ada language was developed for the Department of Defense and is used mainly in defense projects. |  |  |
| BASIC           | Beginner's All-purpose Symbolic Instruction Code. It was designed to be learned and used easily by beginners.                                                                    |  |  |
| С               | Developed at Bell Laboratories. C combines the power of an assembly language with the ease of use and portability of a high-level language.                                      |  |  |
| C++             | C++ is an object-oriented language, based on C.                                                                                                    |  |  |
| C#              | Pronounced "C Sharp." It is a hybrid of Java and C++ and was developed by Microsoft.                                                                                             |  |  |
| COBOL           | COmmon Business Oriented Language. Used for business applications.                                                                                                    |  |  |
| FORTRAN         | FORmula TRANslation. Popular for scientific and mathematical applications.                                                                                                    |  |  |
| Java            | Developed by Sun Microsystems, now part of Oracle. It is widely used for developing platform-independent Internet applications.                                                  |  |  |
| Pascal          | Named for Blaise Pascal, who pioneered calculating machines in the seventeenth century. It is a simple, structured, general-purpose language primarily for teaching programming. |  |  |
| Python          | A simple general-purpose scripting language good for writing short programs.                                                                                                    |  |  |
| Visual<br>Basic | Visual Basic was developed by Microsoft and it enables the programmers to rapidly develop graphical user interfaces.                                                             |  |  |

## Interpreting/Compiling Source Code

A program written in a high-level language is called a *source program* or *source code*.

Source Code → Machine Code (Or Virtual Machine Code) → Execute

The translation can be done using another programming tool called an *interpreter* or a *compiler*.

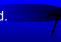

# Interpreting Source Code

An interpreter reads one statement from the source code, translates it to the machine code or virtual machine code, and then executes it right away.

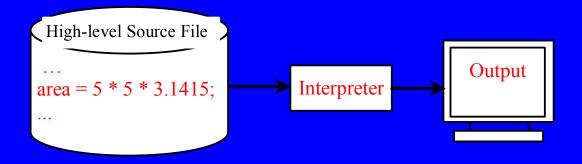

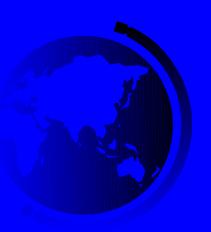

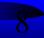

# Compiling Source Code

A compiler translates the entire source code into a machine-code file, and the machine-code file is then executed, as shown in the following figure.

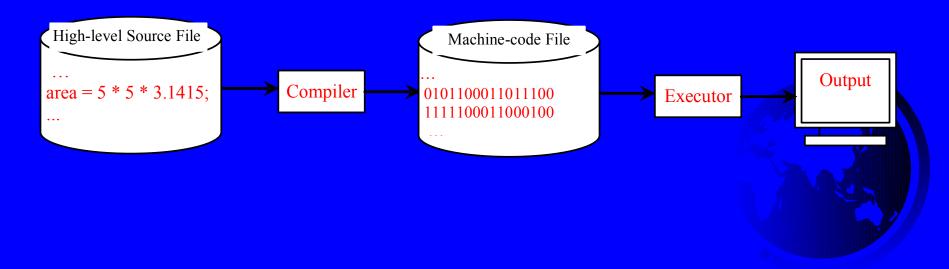

## A Simple Java Program

```
//This program prints Welcome to Java!
public class Welcome {
  public static void main(String[] args) {
    System.out.println("Welcome to Java!");
  }
}
```

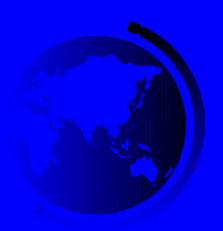

# Creating and Editing Using gedit

To use , type gedit Welcome.java from the terminal.

```
Welcome.java (~/cs170) - gedit

File Edit View Search Tools Documents Help

New Open Save Print Undo Redo Cut Copy Paste Find Replace

Welcome.java 

//This program prints Welcome to Java!
public class Welcome {
   public static void main(String[] args) {
      System.out.println('Welcome to Java!');
   }
}
```

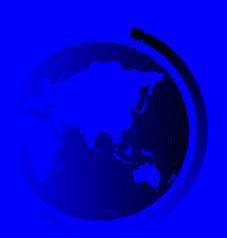

# Compiling Java program

javac Welcome.java

javac is the java compiler

It translates Java source code to java bytecode

(a type of virtual machine code)

# Running Java program

java Welcome

Java Virtual Machine is a software that can execute Java bytecode.

## Trace a Program Execution

Enter main method

```
//This program prints Welcome to Java!
public class Welcome {
   public static void main(String[] args) {
      System.out.println("Welcome to Java!");
   }
}
```

## Trace a Program Execution

Execute statement

```
//This program prints Welco  to Java!
public class Welcome {
  public static void main(String[] args) {
    System.out.println("Welcome to Java!");
  }
}
```

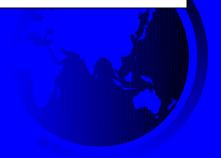

## Trace a Program Execution

```
//This program prints Welcome to Java!
public class Welcome {
   public static void main(String[] args) {
       System.out.println("Welcome to Java!");
   }
}
```

```
-bash-4.1$ gedit Welcome.java
-bash-4.1$ javac Welcome.java
-bash-4.1$ java Welcome
Welcome to Java!
-bash-4.1$ ■
```

print a message to the console

# Hierarchy of a Java Program

A book (program) consists of a number of chapters (classes)

Each chapter (class) consists of a number of paragraphs (methods)

Each paragraph (method) consists of a number of sentences (statements)

Each sentence (statement) must obey the syntax rules in the English (Java) language

#### Class

Every Java program must have at least one class. Each class has a name. By convention, class names start with an uppercase letter. In this example, the class name is Welcome.

```
//This program prints Welcome to Java!
public class Welcome {
  public static void main(String[] args) {
    System.out.println("Welcome to Java!");
  }
}
```

#### Method

A method contains a set of statements!

In order to run a class, the class must contain a method named main. The program is executed from the main method.

```
//This program prints Welcome to Java!
public class Welcome {
 public static void main(String[] args) {
    System.out.println("Welcome to Java!");
```

## Statement

A statement represents an action or a sequence of actions.

```
//This program prints Welcome to Java!
public class Welcome {
   public static void main(String[] args) {
       System.out.println("Welcome to Java!");
   }
}
```

## Statement Terminator

Every statement in Java ends with a semicolon (;).

```
//This program prints Welcome to Java!
public class Welcome {
   public static void main(String[] args) {
      System.out.println("Welcome to Java!");
   }
}
```

#### Reserved words

Reserved words or keywords are words that have a specific meaning to the compiler and cannot be used for other purposes in the program.

```
//This program prints Welcome to Java!
public class Welcome {
   public static void main(String[] args) {
      System.out.println("Welcome to Java!");
   }
}
```

## **Blocks**

A pair of braces in a program forms a block that groups components of a program.

```
public class Test {
   public static void main(String[] args) {
        System.out.println("Welcome to Java!"); Method block
   }
}
```

## Special Symbols

| Character | Name                                | Description                    |                      |
|-----------|-------------------------------------|--------------------------------|----------------------|
| {}        | Opening and closing<br>braces       | Denotes a block to enclose sta | tements.             |
| ()        | Opening and closing parentheses     | Used with methods.             |                      |
| []        | Opening and closing<br>brackets     | Denotes an array.              |                      |
| //        | Double slashes                      | Precedes a comment line.       |                      |
| 11 11     | Opening and closing quotation marks | Enclosing a string (i.e., sequ | ence of characters). |
| ;         | Semicolon                           | Marks the end of a statement.  |                      |

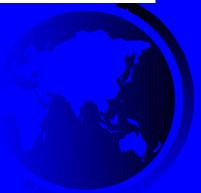

```
\{ \dots \}
```

```
// This program prints Welcome to Java!
public class Welcome {
   public static void main(String[] args) {
      System.out.println("Welcome to Java!");
   }
}
```

( ... )

```
// This program prints Welcome to Java!
public class Welcome {
  public static void main(String[] args) {
    System.out.println("Welcome to Java!");
  }
}
```

```
// This program prints Welcome to Java!
public class Welcome {
  public static void main(String[] args) {
    System.out.println("Welcome to Java!");
  }
}
```

// ...

```
// This program prints Welcome to Java!
public class Welcome {
   public static void main(String[] args) {
      System.out.println("Welcome to Java!");
   }
}
```

" "

```
// This program prints Welcome to Java!
public class Welcome {
  public static void main(String[] args) {
    System.out.println("Welcome to Java!");
  }
}
```

# Programming Style and Documentation

**Appropriate Comments** 

Naming Conventions

Proper Indentation and Spacing

Lines

**Block Styles** 

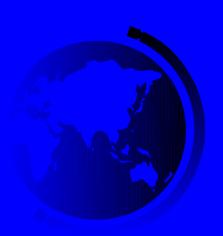

## Appropriate Comments

Include a summary at the beginning of the program to explain what the program does, its key features, its supporting data structures, and any unique techniques it uses.

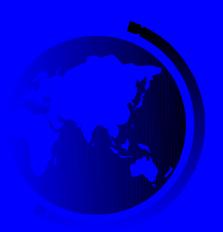

## Naming Conventions

Choose meaningful and descriptive names.

#### Class names:

Capitalize the first letter of each word in the name. For example, the class name
 ComputeExpression.

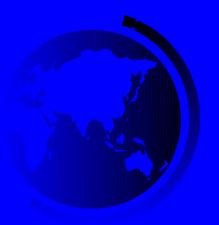

## Proper Indentation and Spacing

#### Indentation

Indent two spaces.

#### Spacing

- Use blank line to separate segments of the code.

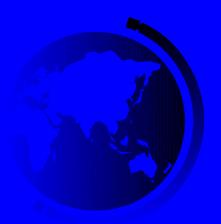

## **Block Styles**

#### Use end-of-line style for braces.

```
Next-line
style
```

```
public class Test

{
   public static void main(String[] args)
   {
     System.out.println("Block Styles");
   }
}
```

```
public class Test {
  public static void main(String[] args) {
    System.out.println("Block Styles");
  }
}
```

End-of-line style

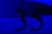

# JDK (Java Development Kit)

- The Java Development Kit (JDK) is a software development environment used for developing Java applications.
- It includes the Java Runtime Environment (JRE), an executer/launcher (java), a compiler (javac), an archiver (jar), a documentation generator (javadoc) and other tools needed in Java development.
- Newest Version:

JDK 1.7 (2011) a. k. a. JDK 7 or Java 7

## JDK Editions

#### Java Standard Edition (J2SE)

 J2SE can be used to develop client-side standalone applications or applets.

#### Java Enterprise Edition (J2EE)

 J2EE can be used to develop server-side applications such as Java servlets, Java ServerPages, and Java ServerFaces.

#### Java Micro Edition (J2ME).

 J2ME can be used to develop applications for mobile devices such as cell phones.